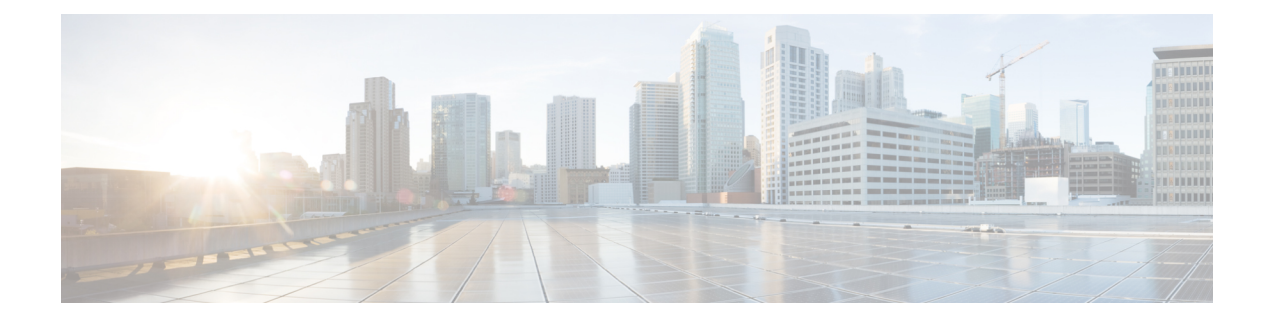

## **Cisco ISE Ports Reference**

- Cisco ISE All [Persona](#page-0-0) Nodes Ports, on page 1
- Cisco ISE [Infrastructure,](#page-1-0) on page 2
- [Operating](#page-3-0) System Ports, on page 4
- Cisco ISE [Administration](#page-6-0) Node Ports, on page 7
- Cisco ISE [Monitoring](#page-10-0) Node Ports, on page 11
- Cisco ISE Policy [Service](#page-12-0) Node Ports, on page 13
- Cisco ISE pxGrid [Service](#page-16-0) Ports, on page 17
- OCSP and CRL [Service](#page-16-1) Ports, on page 17
- Cisco ISE [Processes,](#page-16-2) on page 17
- [Required](#page-17-0) Internet URLs, on page 18

### <span id="page-0-0"></span>**Cisco ISE All Persona Nodes Ports**

#### **Table 1: Ports Used by All Nodes**

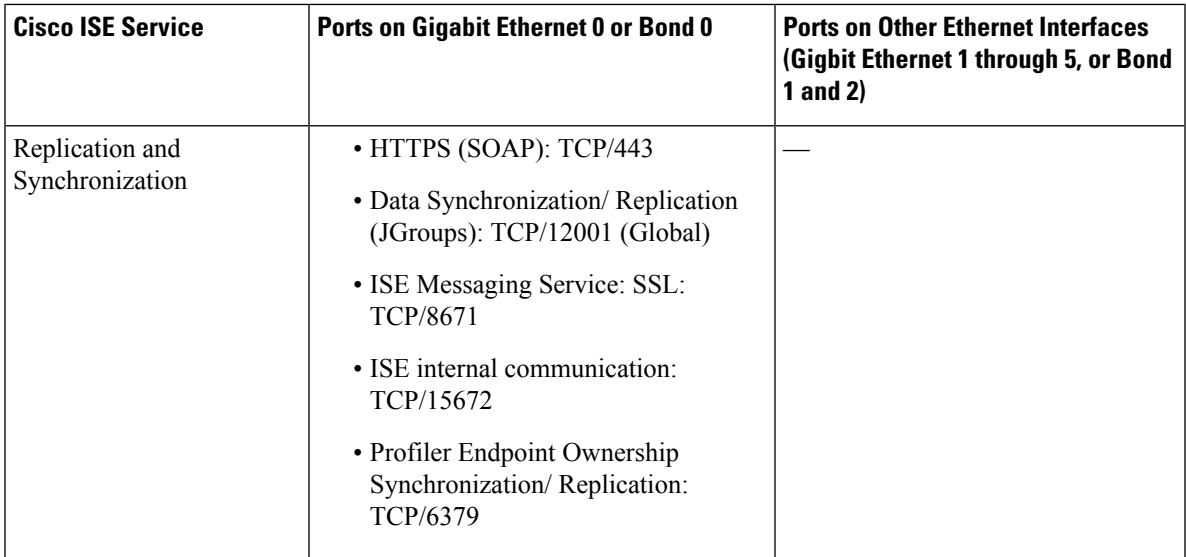

### <span id="page-1-0"></span>**Cisco ISE Infrastructure**

This appendix lists the TCP and User Datagram Protocol UDP ports that Cisco ISE uses for intranetwork communications with external applications and devices. The Cisco ISE ports listed in this appendix must be open on the corresponding firewall.

Keep in mind the following information when configuring services on a Cisco ISE network:

- The ports are enabled based on the services that are enabled in your deployment. Apart from the ports that are opened by the services running in ISE, Cisco ISE denies access to all other ports.
- Cisco ISE management is restricted to Gigabit Ethernet 0.
- RADIUS listens on all network interface cards (NICs).
- Cisco ISE server interfaces do not support VLAN tagging. If you are installing on a hardware appliance, ensure that you disable VLAN trunking on switch ports that are used to connect to Cisco ISE nodes and configure them as access layer ports.
- The ephemeral port range is from 10000 to 65500. This remains the same for Cisco ISE, Release 2.1 and later.
- VMware on Cloud is supported in Site-to-Site VPN network configuration. Hence, the IP address or port reachability from the network access devices and clients to Cisco ISE must be established without NAT or port filtering.
- All NICs can be configured with IP addresses.
- The policy information point represents the point at which external information is communicated to the Policy Service persona. For example, external information could be a Lightweight Directory Access Protocol (LDAP) attribute.

**Figure 1: Cisco ISE Node Communication**

# **ISE 3.4 Node Communication**

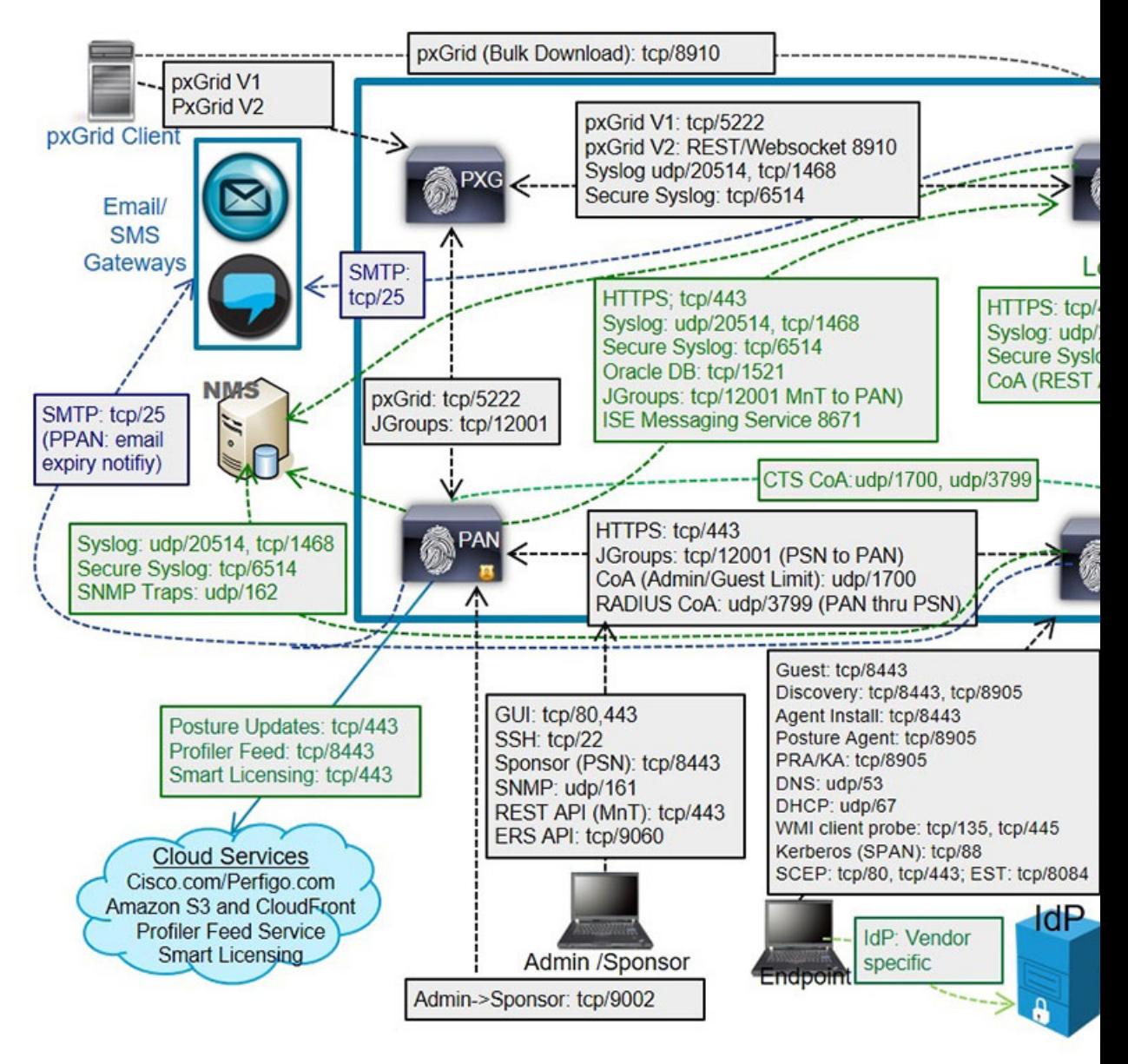

#### **Related Concepts**

Node Types and Personas in Distributed [Deployments](b_ise_installationGuide34_chapter1.pdf#nameddest=unique_8)

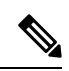

TCP keep alive time on ISE is 60 minutes. Adjust the TCP timeout values accordingly on the firewall if one exists between ISE nodes. **Note**

## <span id="page-3-0"></span>**Operating System Ports**

The following table lists the TCP ports that NMAP uses for OS scanning. In addition, NMAP uses ICMP and UDP port 51824.

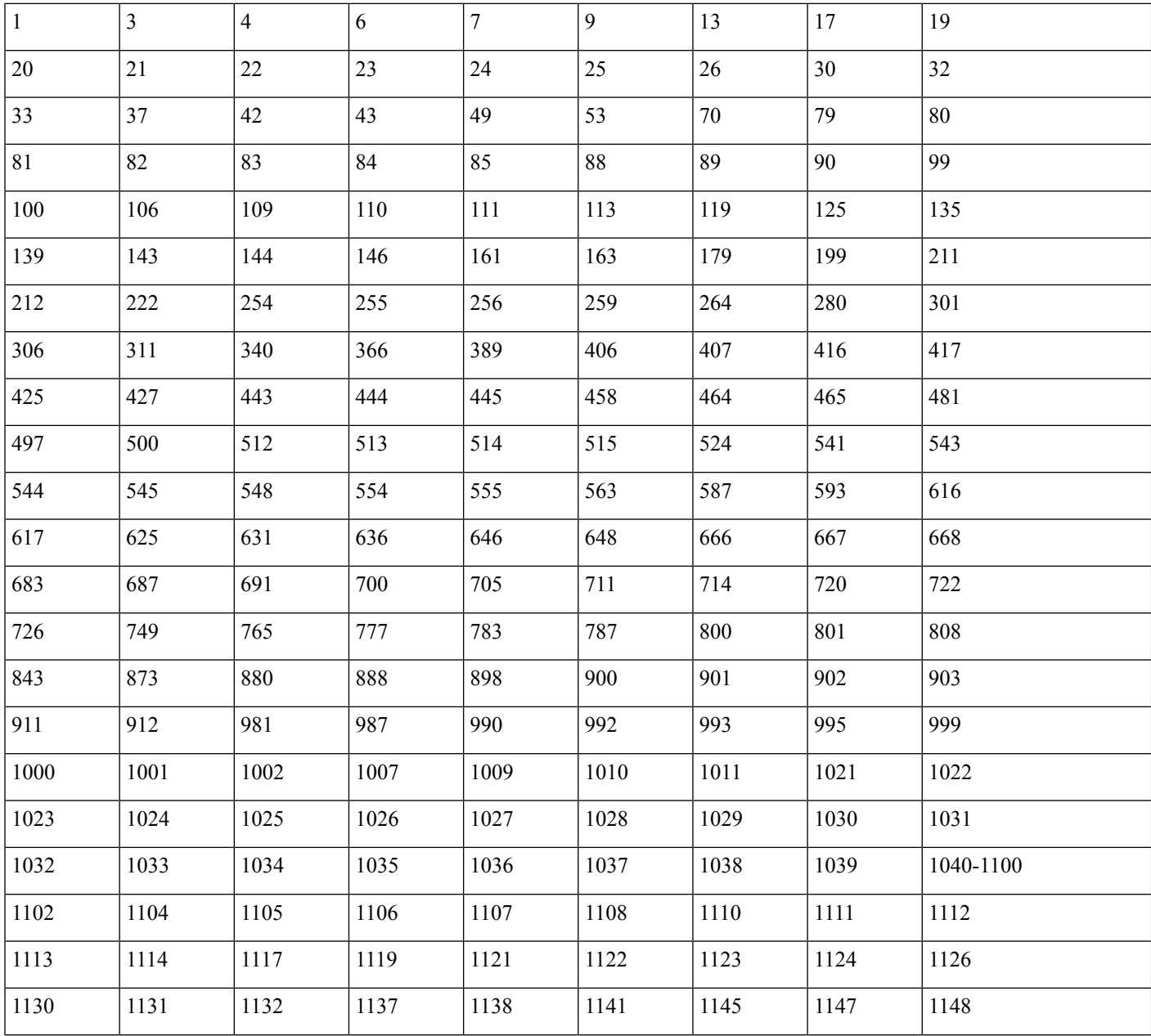

ı

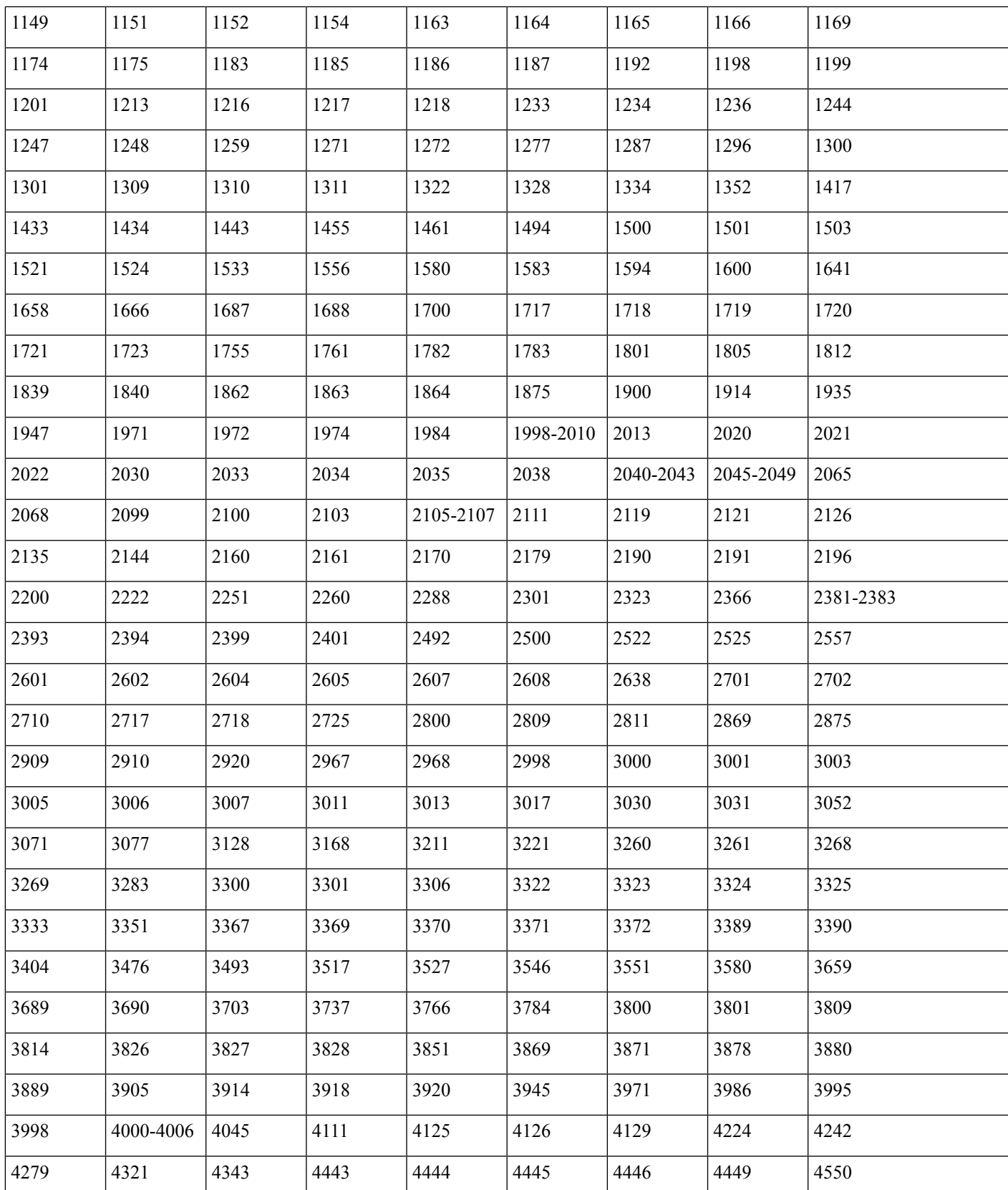

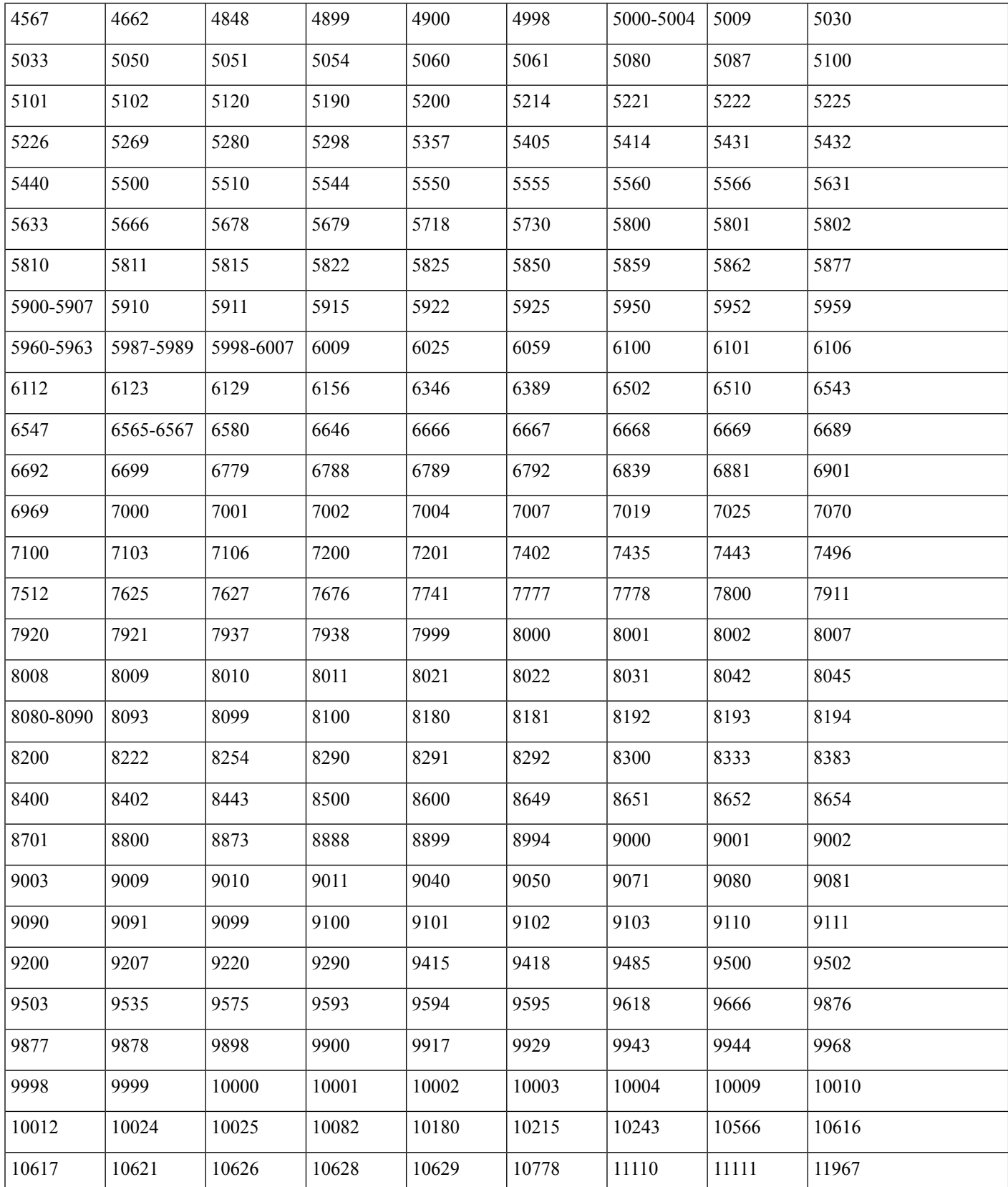

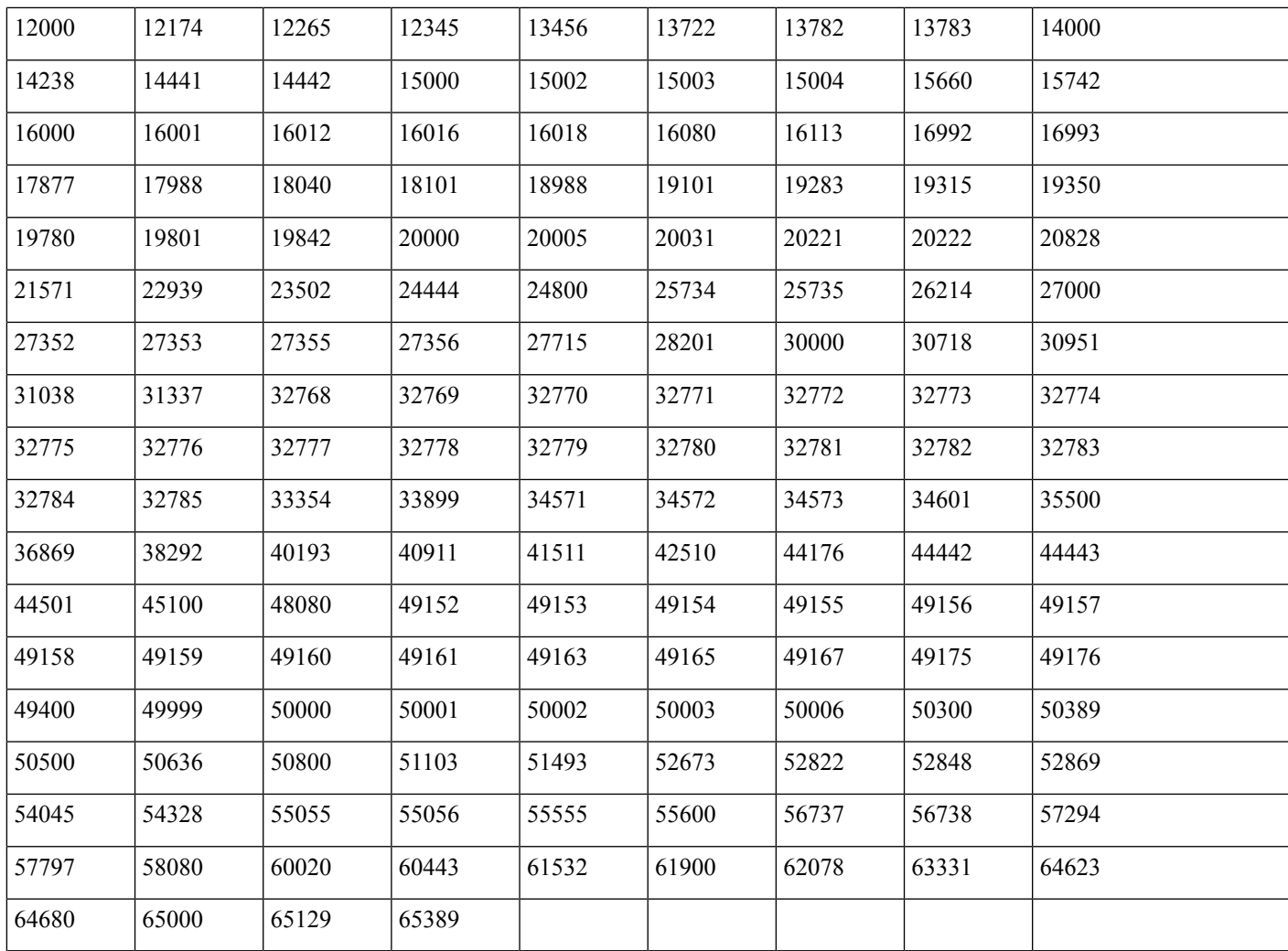

## <span id="page-6-0"></span>**Cisco ISE Administration Node Ports**

The following table lists the ports used by the Administration nodes:

#### **Table 2: Ports Used by the Administration Nodes**

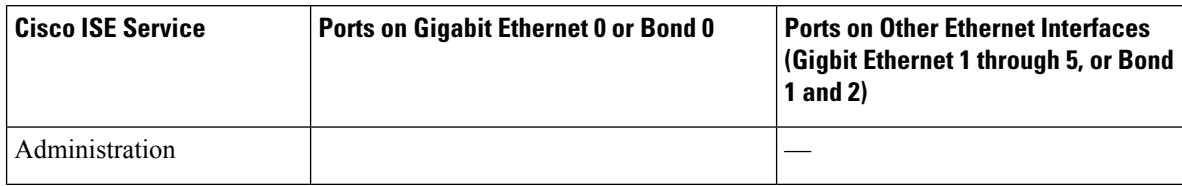

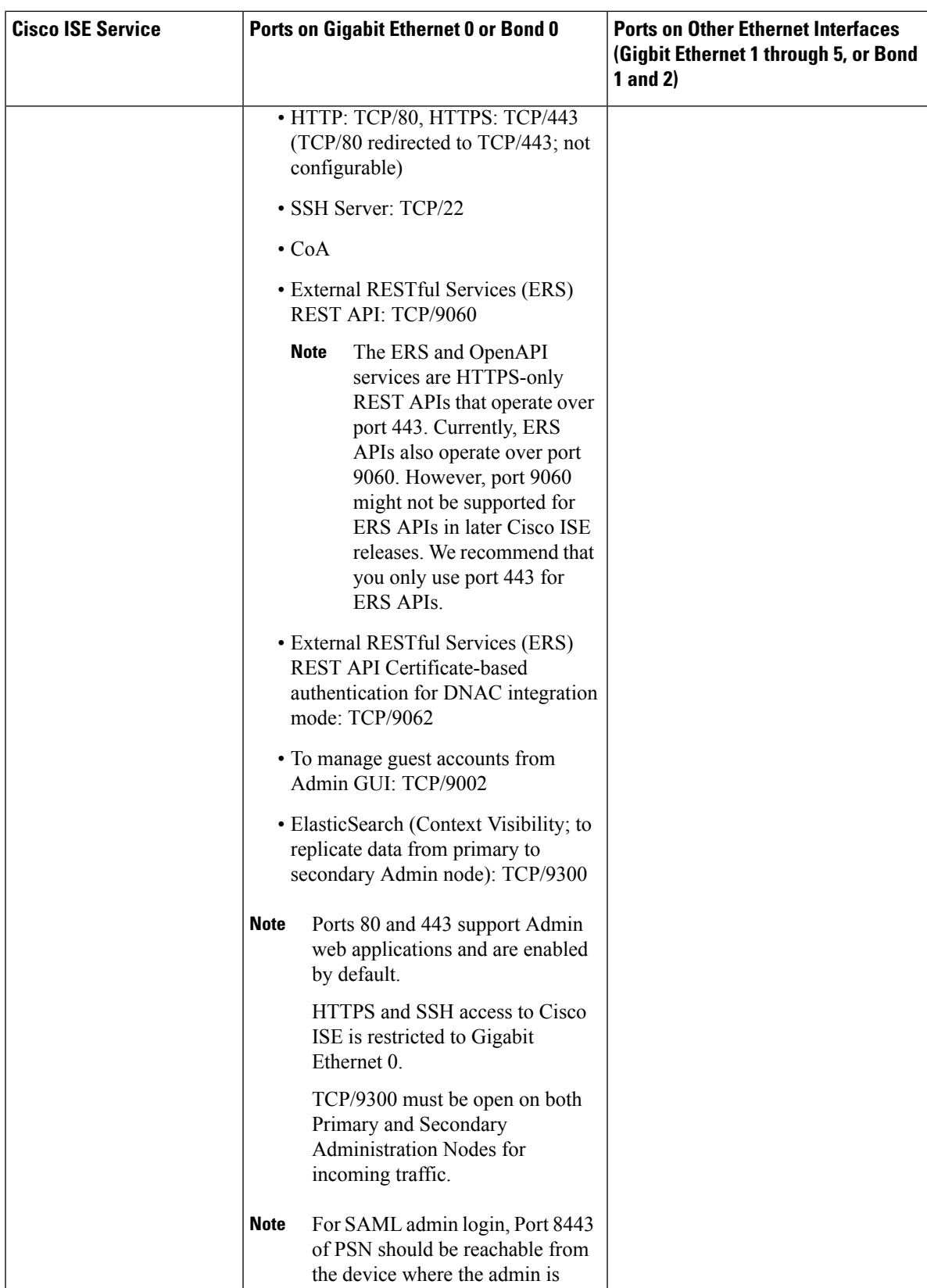

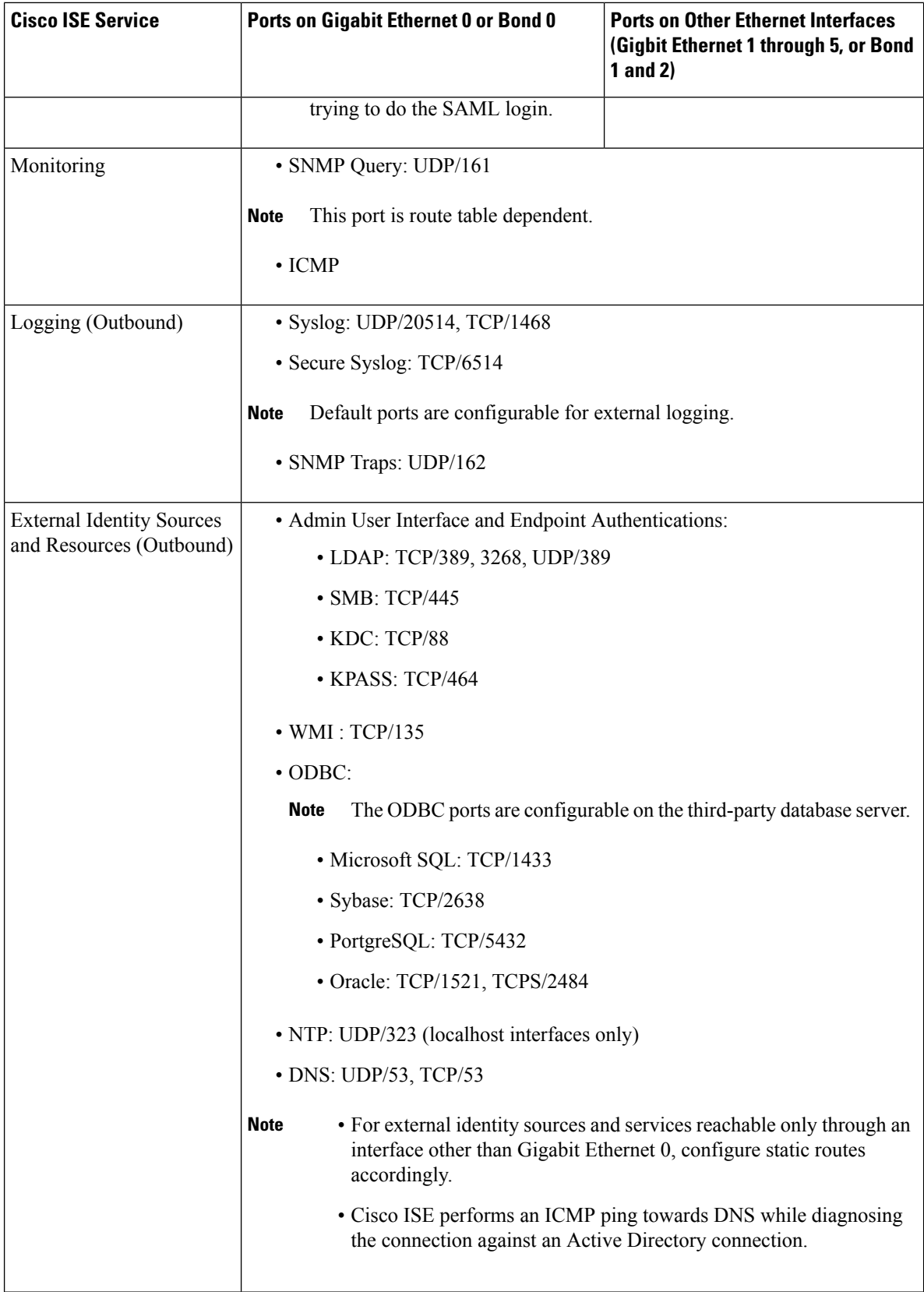

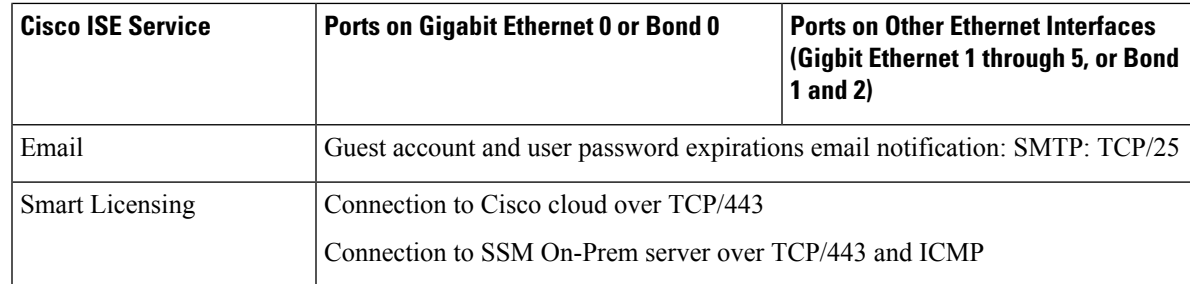

## <span id="page-10-0"></span>**Cisco ISE Monitoring Node Ports**

The following table lists the ports used by the Monitoring nodes:

**Table 3: Ports Used by the Monitoring Nodes**

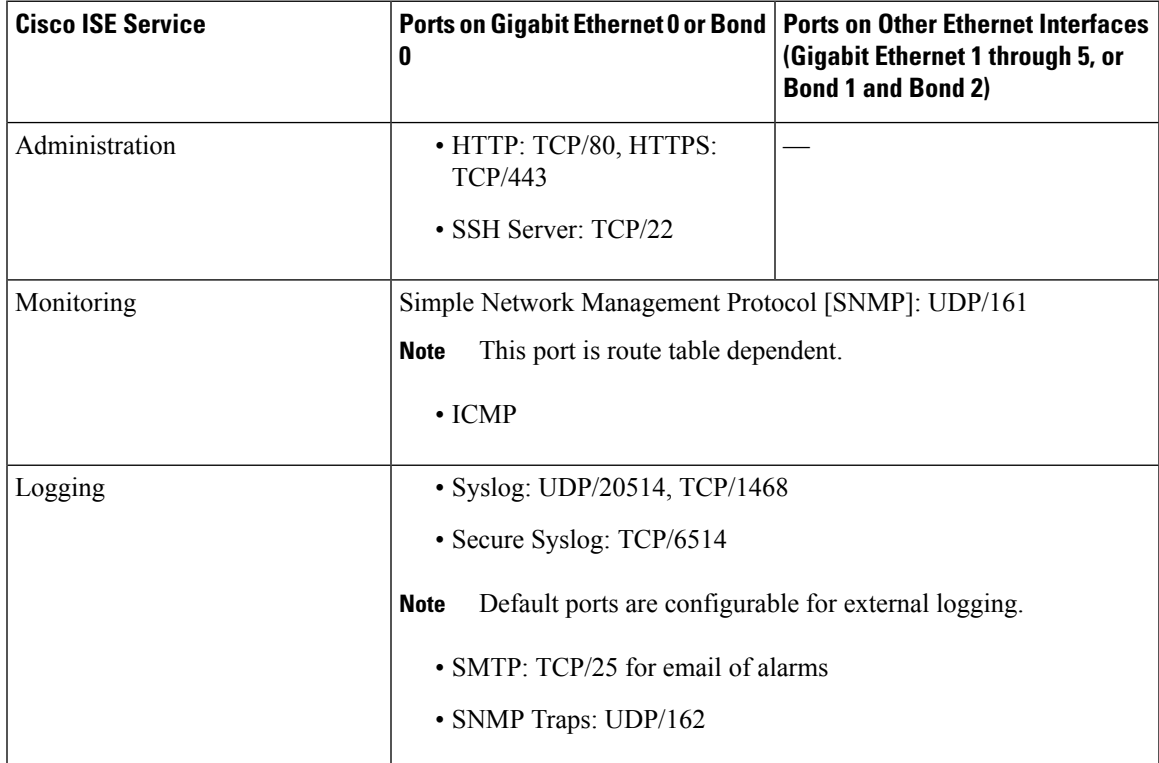

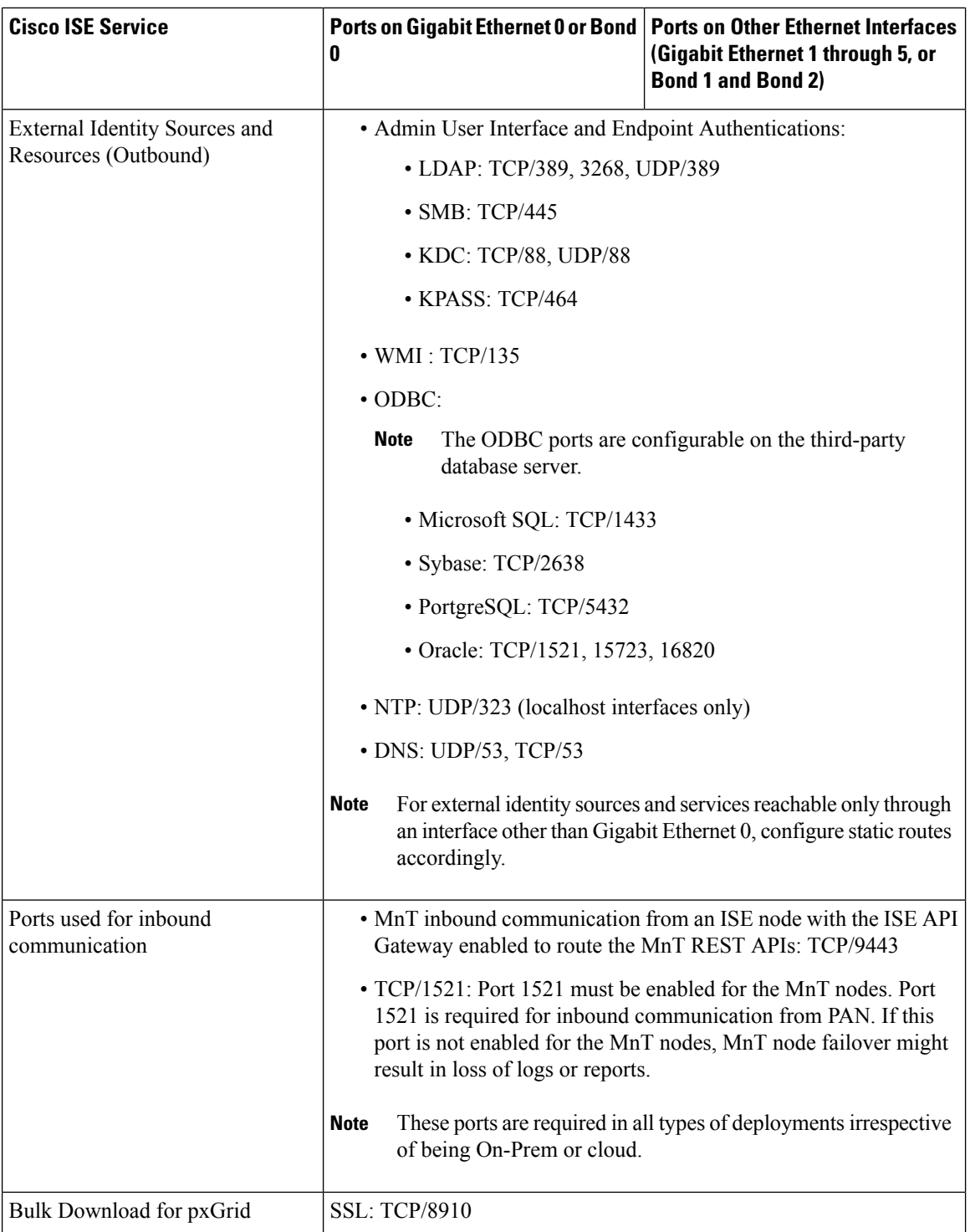

#### <span id="page-12-0"></span>**Cisco ISE Policy Service Node Ports**

Cisco ISE supports HTTP Strict Transport Security (HSTS) for increased security. Cisco ISE sends HTTPS responses indicating to browsers that ISE can only be accessed using HTTPS. If users then try to access ISE using HTTP instead of HTTPS, the browser changes the connection to HTTPS before generating any network traffic. This functionality prevents browsers from sending requests to Cisco ISE using unencrypted HTTP before the server can redirect them.

The following table lists the ports used by the Policy Service nodes:

| <b>Cisco ISE Service</b> | Ports on Gigabit Ethernet 0 or Bond 0                                                           | Ports on Other Ethernet Interfaces,<br>or Bond 1 and Bond 2  |
|--------------------------|-------------------------------------------------------------------------------------------------|--------------------------------------------------------------|
| Administration           | • HTTP: TCP/80, HTTPS:<br><b>TCP/443</b>                                                        | Cisco ISE management is restricted<br>to Gigabit Ethernet 0. |
|                          | · SSH Server: TCP/22                                                                            |                                                              |
|                          | • OCSP: TCP/2560                                                                                |                                                              |
| Clustering (Node Group)  | Node Groups/JGroups: TCP/7800                                                                   |                                                              |
| <b>SCEP</b>              | <b>TCP/9090</b>                                                                                 |                                                              |
| IPsec/ISAKMP             | <b>UDP/500</b>                                                                                  |                                                              |
| Device Administration    | TACACS+: TCP/49                                                                                 |                                                              |
|                          | This port is configurable in Release 2.1 and later releases.<br><b>Note</b>                     |                                                              |
| TrustSec                 | Use HTTP and Cisco ISE REST API to transfer TrustSec data to network<br>devices over port 9063. |                                                              |
| <b>SXP</b>               | • PSN (SXP node) to NADs: TCP/64999                                                             |                                                              |
|                          | • PSN to SXP (internal communication on the same Cisco ISE):<br><b>TCP/9644</b>                 |                                                              |
| <b>TC-NAC</b>            | <b>TCP/443</b>                                                                                  |                                                              |
| Monitoring               | Simple Network Management Protocol [SNMP]: UDP/161                                              |                                                              |
|                          | This port is route table dependent.<br><b>Note</b>                                              |                                                              |
| Logging (Outbound)       | · Syslog: UDP/20514, TCP/1468                                                                   |                                                              |
|                          | • Secure Syslog: TCP/6514                                                                       |                                                              |
|                          | Default ports are configurable for external logging.<br><b>Note</b>                             |                                                              |
|                          | • SNMP Traps: UDP/162                                                                           |                                                              |

**Table 4: Ports Used by the Policy Service Nodes**

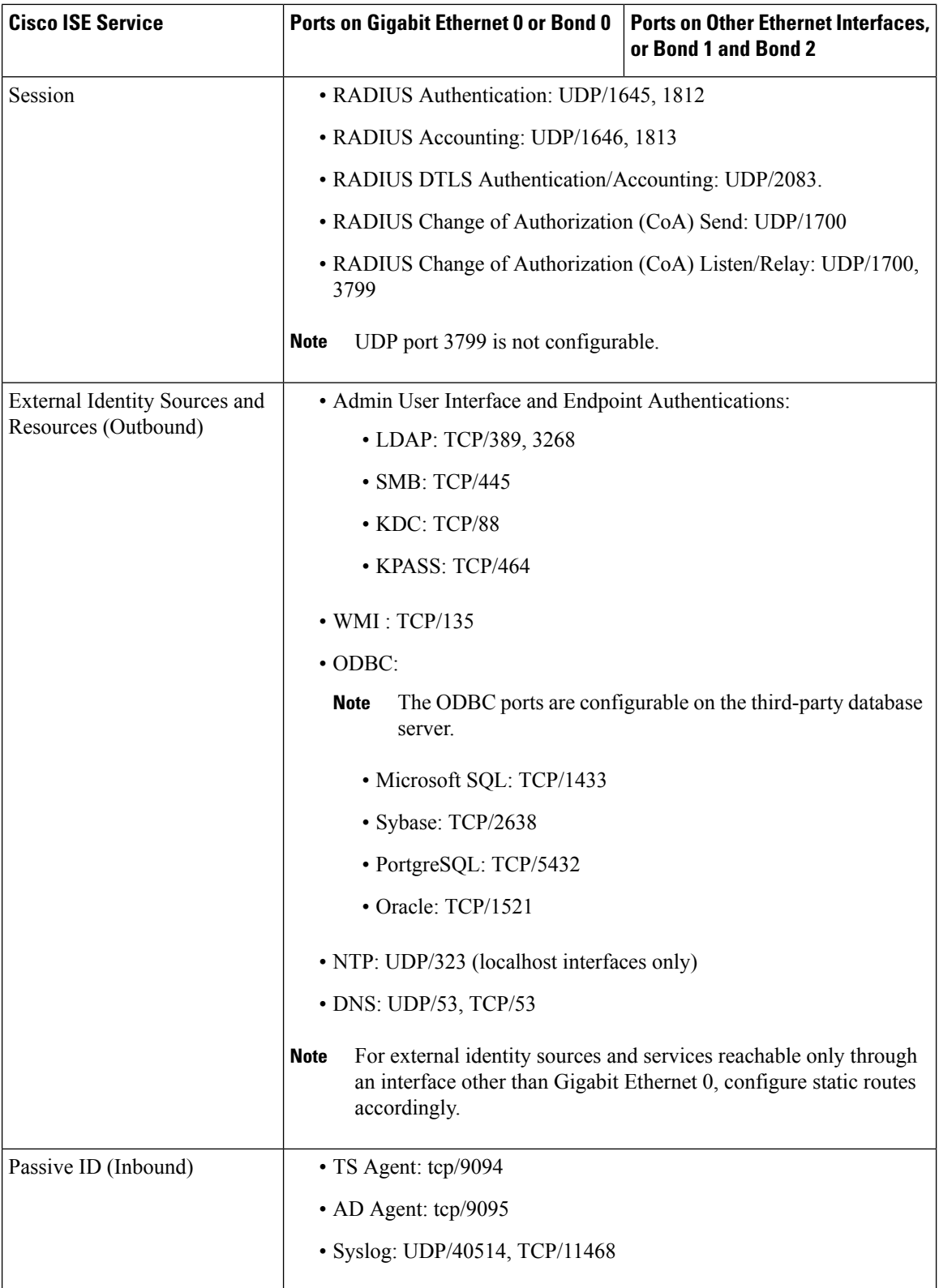

 $\overline{\phantom{a}}$ 

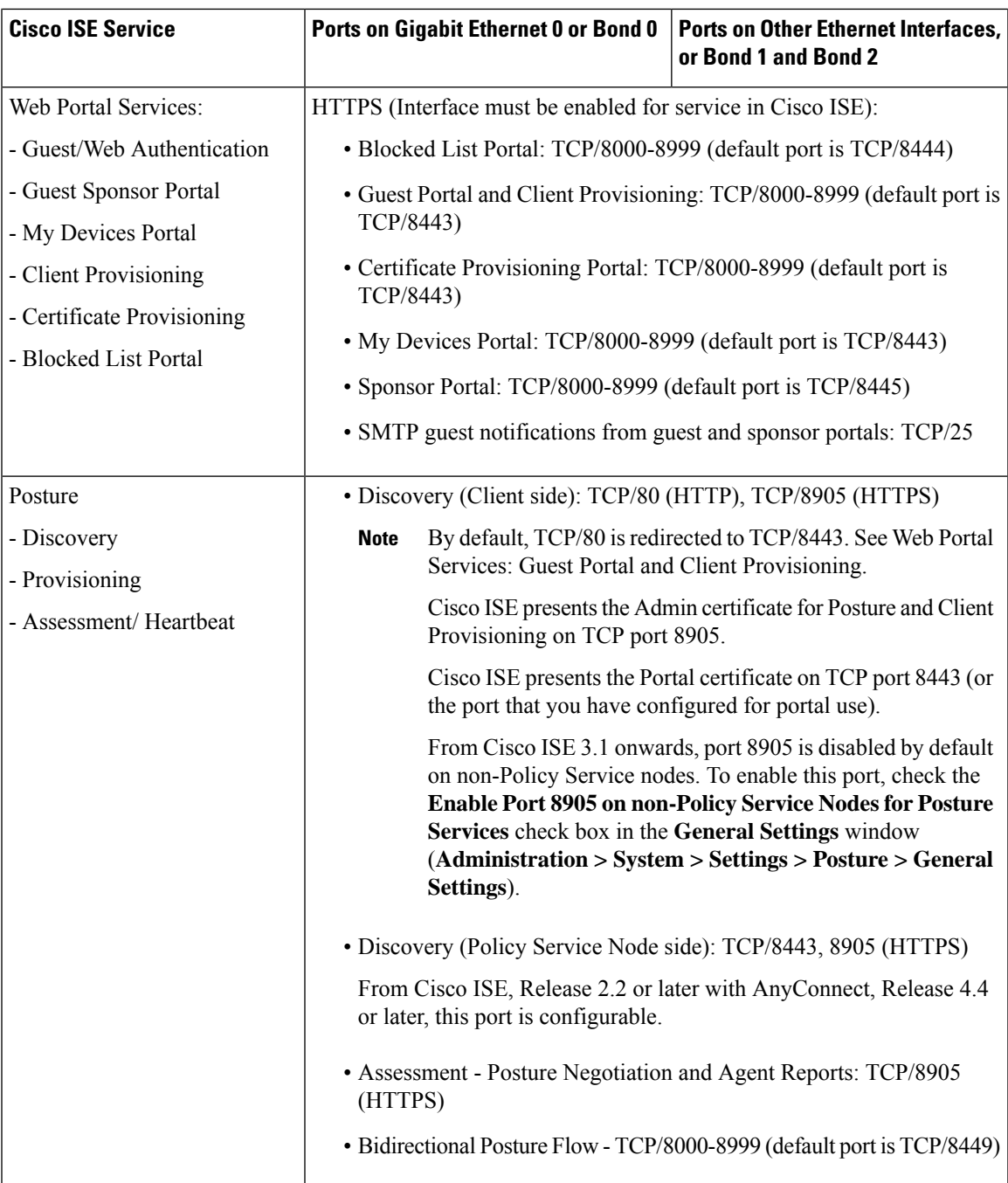

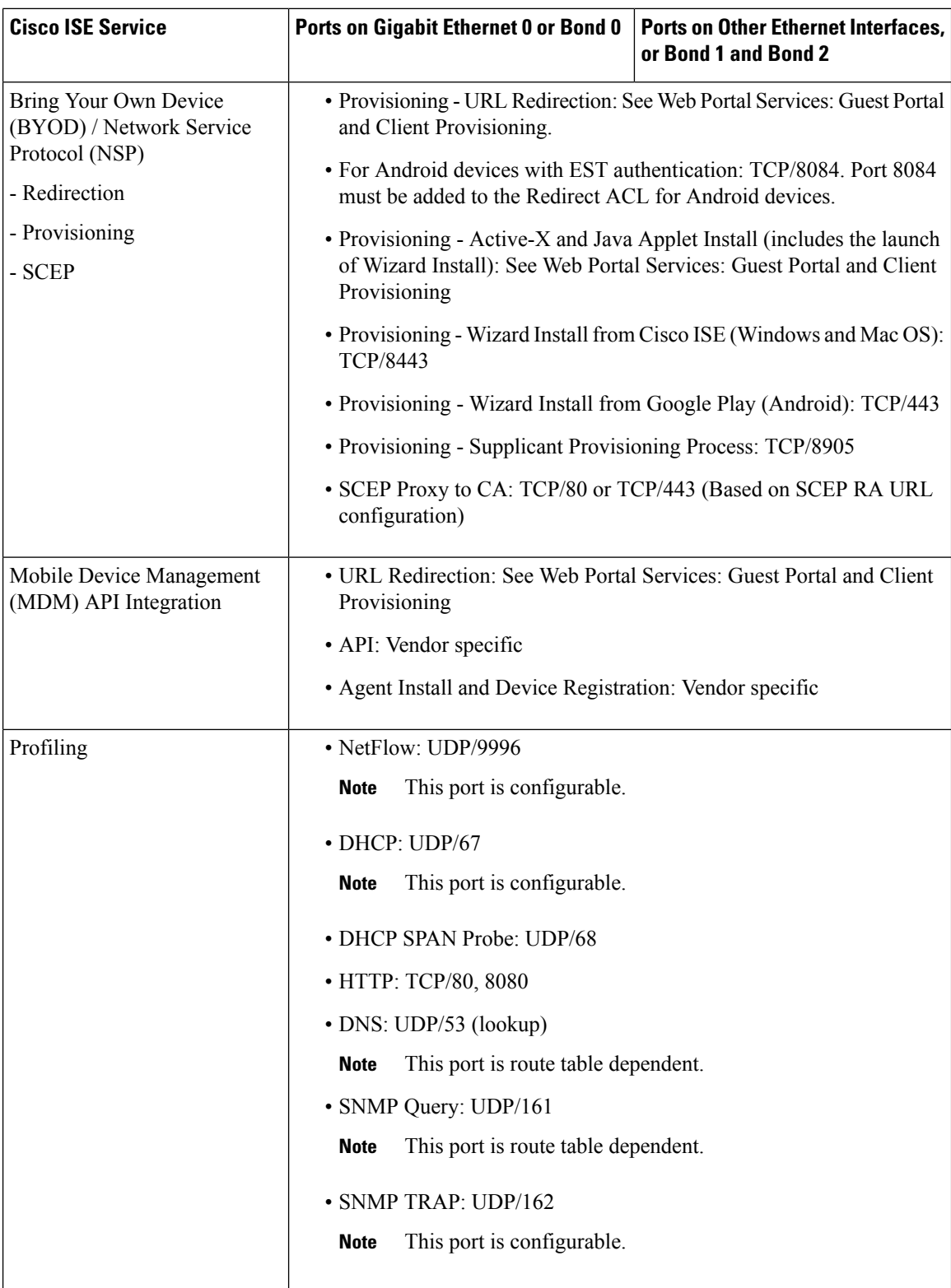

#### <span id="page-16-0"></span>**Cisco ISE pxGrid Service Ports**

From Cisco ISE Release 3.1, all pxGrid connections must be based on pxGrid Version 2.0. pxGrid Version 1.0-based (XMPP-based) integrations will cease to work on Cisco ISE from Release 3.1 onwards. **Note**

pxGrid Version 2.0, which is based on WebSockets, was introduced in Cisco ISE Release 2.4. We recommend that you plan and upgrade your other systems to pxGrid 2.0-compliant versions in order to prevent potential disruptions, if any, to integrations.

The following table lists the ports used by the pxGrid Service nodes:

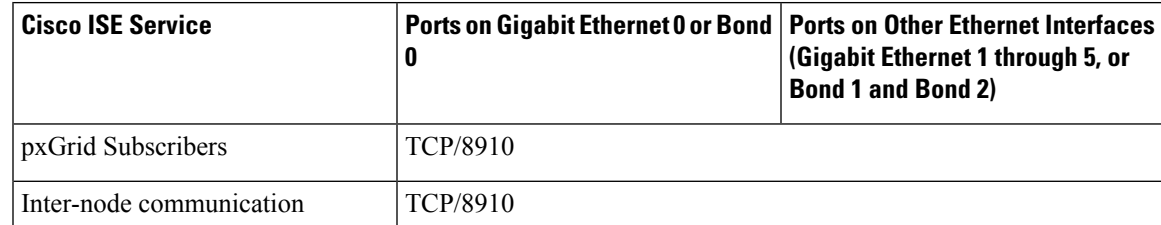

#### **Table 5: Ports Used by the pxGrid Service Node**

## <span id="page-16-1"></span>**OCSP and CRL Service Ports**

For the Online Certificate Status Protocol services (OCSP) and the Certificate Revocation List (CRL), the ports are dependent on the CA Server or on service hosting OCSP/CRL although references to the Cisco ISE services and ports list basic ports that are used in Cisco ISE Administration Node, Policy Service Node, Monitoring Node separately.

For the OCSP, the default ports that can be used are TCP 80/ TCP 443. Cisco ISE Admin portal expects http-based URL for OCSP services, and so, TCP 80 is the default. You can also use non-default ports.

For the CRL, the default protocols include HTTP, HTTPS, and LDAP and the default ports are 80, 443, and 389 respectively. The actual port is contingent on the CRL server.

#### <span id="page-16-2"></span>**Cisco ISE Processes**

The following table lists the Cisco ISE processes and their service impact:

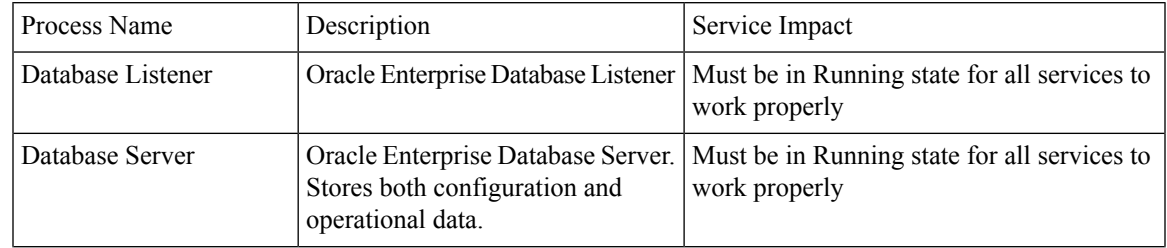

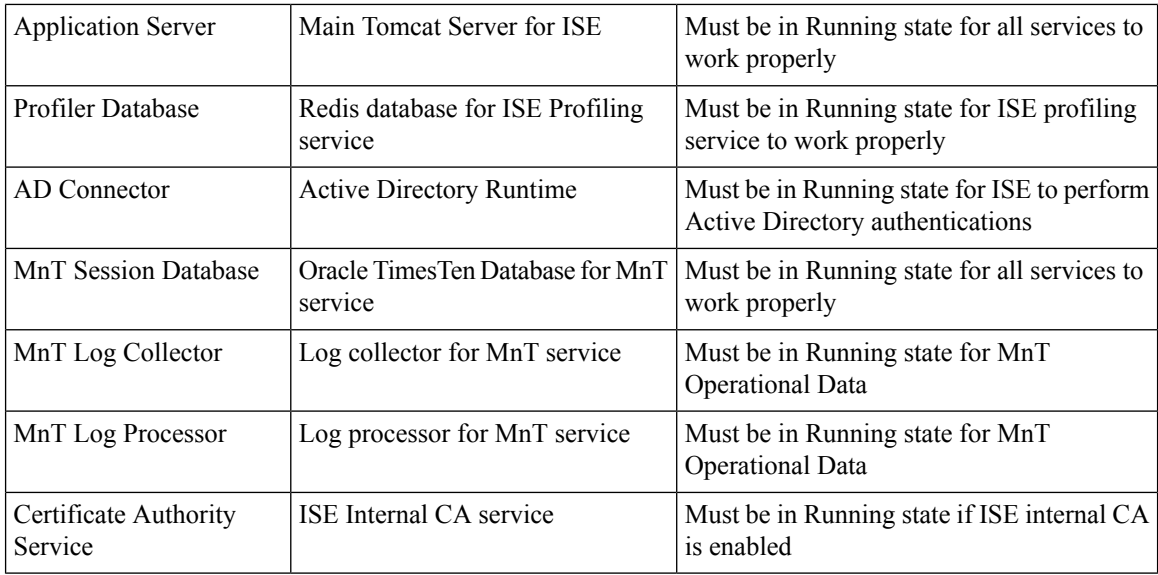

## <span id="page-17-0"></span>**Required Internet URLs**

The following table lists the features that use certain URLs. Configure either your network firewall or a proxy server so that IP traffic can travel between Cisco ISE and these resources. If access to any URL listed in the following table cannot be provided, the related feature may be impaired or inoperable.

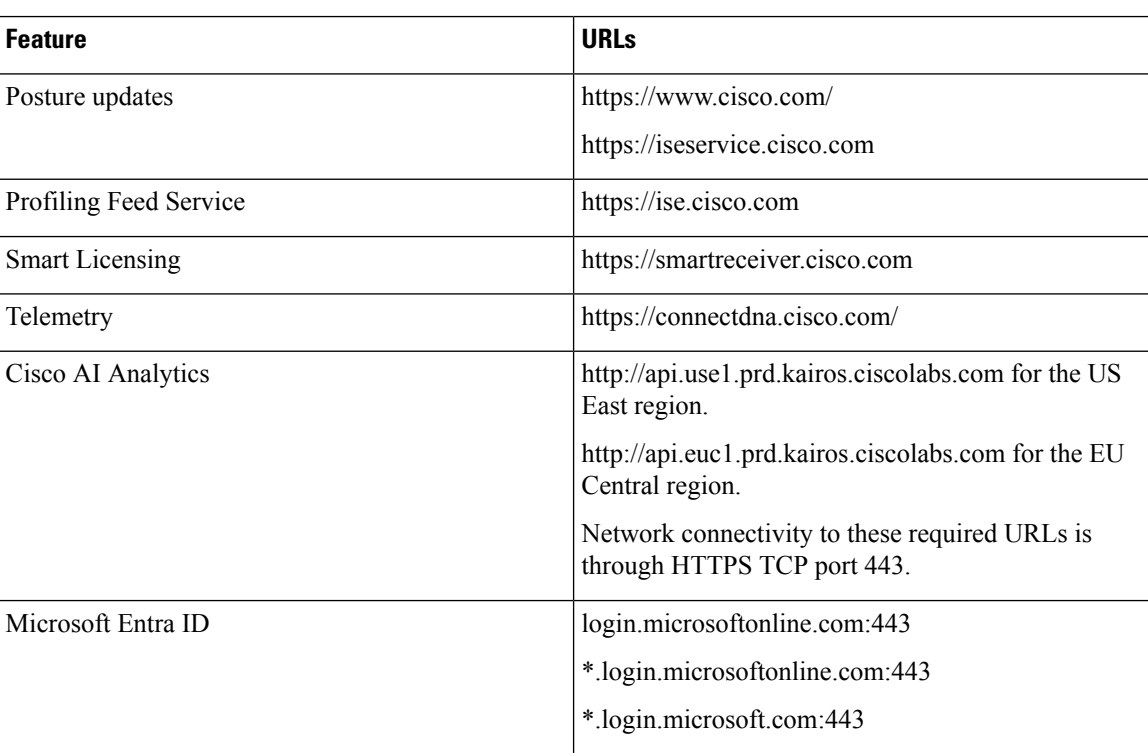

#### **Table 6: Required URLs Access**

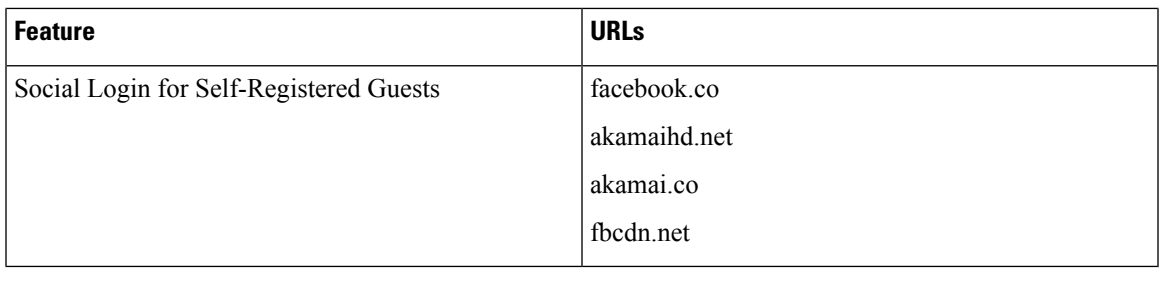

In Cisco ISE Release 3.1 and earlier releases, Cisco ISE Smart Licensing uses https://tools.cisco.com as the required internet URL until specific patch releases. See the installation guides for the relevant Cisco ISE release for more information. **Note**

The Interactive Help feature needs Cisco ISE to connect to the following URLs using the administration portal browser:

- \*.walkme.com
- \*.walkmeusercontent.com

 $\mathbf I$ 

#### **Cisco ISE Ports Reference**

ı